### **AutoCAD Crack Free PC/Windows**

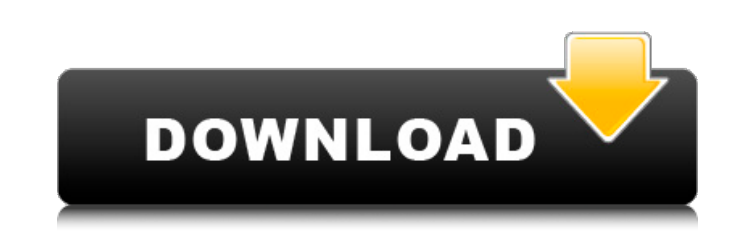

### **AutoCAD Crack Activation Code PC/Windows [Updated] 2022**

While this guide may look like it was originally written for a Macintosh, it is also applicable for Windows 10. Creating Simple, Standard, and Custom Views For a basic tutorial on using the View command, see AutoCAD Crack Working with Views. Creating views in AutoCAD is similar to creating a new drawing in AutoCAD. You start a new drawing by creating a new page or layer. You then create one or more views by selecting a view type (active vie view into a new drawing space. A view is a space in a drawing where you place objects, symbols, text, and annotations for later use. It is a blank, open space for placing objects and drawing in your drawing space. By defau to open a new page, a new layer, or a new sheet. Once you specify a view, you can add objects, symbols, text, and annotations to it. You can also move objects and symbols to a new location in the view, so you can return to will hide or show the objects in the view. A page is a piece of paper or other media that is scanned, photographed, or input through a digital tablet to produce an electronic file. A page can be output as a PDF or EPS file layer in AutoCAD, open the Home tab on the ribbon, click the Page icon, and follow the prompts to create a new page. A layer is a way of grouping objects. When you select an object and use the Move, Rotate, Scale, or Shear together, and then you can make edits to the group. Layers are available to be set on pages, and they can be closed or hidden when you have created enough layers to contain the drawing. You can set up some layers to always

In addition, AutoCAD supports some of the Autodesk software as a service (SaaS) products, including On Demand Engineering (ODE) and AutoCAD360. Automation of AutoCAD is to interact with it using an external automation appl Programming Interfaces (APIs) and other programming languages. AutoCAD has a scripting language AutoLISP. AutoLISP scripts can be written directly in the AutoLISP or Visual Basic Script. The code of an AutoLISP script has a.scr file extension. A scripting program, called a macro builder, runs a script file in AutoCAD. AutoCAD. AutoCAD also can be controlled and run by an external script. This is done with a scripting language called Visual Script (VBS). The code of an AutoCAD VBA script has to be saved in a file extension \*.bas. A scripting program, called an application builder, runs a script file in AutoCAD also can be controlled and run by an external app scripts can be written directly in the VLP4A editor or using Visual LISP (VLS). The code of an AutoCAD VLP4A script has to be saved in a file extension \*.vlt. Code generators AutoCAD provides a number of code generators. T and Thesaurus that generates cross-reference information. Document interchange AutoCAD supports a number of file formats. AutoCAD files can be opened and saved in the following file formats: AutoCAD Drawing: DXF, DXF+ (as MEP, IES. AutoCAD LT: ca3bfb1094

 $1/3$ 

### **AutoCAD Activator Free Download (Final 2022)**

# **AutoCAD Registration Code PC/Windows (Updated 2022)**

Installer keygen Choose "Create a new user" Create a new user with admin rights. > \*run cmd as administrator\*

### **What's New In?**

Add placeholders to a running drawing on screen, even when drawing with many views. (video: 3:53 min.) Import and place files into your drawing, directly from the Windows Explorer folder. (video: 1:03 min.) Import Google E for speed and clarity. (video: 1:12 min.) Insert and Edit text and geometry from templates directly to your drawing. (video: 1:11 min.) Incorporate automatically color mapped model (CMM) information into your drawings. (vi standards like AutoCAD, Autodesk Inventor, Inventor NX and ENOVIA Inventor. (video: 2:01 min.) Import a CAD file as a geometry dataset. (video: 1:13 min.) Import existing vector or raster images, such as scanned drawings a min.) Add and edit colors that you have imported into your drawing. (video: 1:11 min.) Import and export symbols and text. (video: 1:16 min.) Save shape drawing objects in template format for reuse. (video: 1:14 min.) Batc beams as orthogonal or parallel axes, to assess accuracy. (video: 1:09 min.) Save time and keep accurate planes and sections when you use them in other drawings. (video: 1:10 min.) Eliminate unnecessary joins and add conto coordinates. (video: 1:02 min.) Save time and synchronize display, drawing updates, and drawing measurements. (video: 1:03 min.) Eliminate user and System errors in 3D drawings when reviewing revisions. (video: 1:03 min

## **System Requirements For AutoCAD:**

Operating System: Windows 7 / 8 / 8.1 / 10 Processor: Intel(R) Core(TM) i3-370m, Intel(R) Core(TM) i5-2530M, Intel(R) Core(TM) i5-25300, Intel(R) Core(TM) i7-3540M, Intel(R) Core(TM) i7-3540S, Intel(R) Core(TM) i7-3720QM,

### Related links:

<https://dogrywka.pl/autocad-23-0-crack-download-march-2022/> <https://kesdes.com/wp-content/uploads/2022/07/AutoCAD-4.pdf> <https://4w15.com/autocad-serial-number-full-torrent-for-windows-2022/> <https://kramart.com/autocad-torrent-activation-code-2/> <http://fixforpc.ru/autocad-2018-22-0-crack-keygen-full-version-2022-11036/> <http://www.7daystobalance.com/advert/autocad-2020-23-1-crack-2022-new/> [http://www.be-art.pl/wp-content/uploads/2022/07/autocad\\_crack\\_\\_free\\_3264bit\\_latest.pdf](http://www.be-art.pl/wp-content/uploads/2022/07/autocad_crack__free_3264bit_latest.pdf) <https://practicalislam.online/wp-content/uploads/2022/07/AutoCAD-58.pdf> <https://www.tucarroycasa.com/wp-content/uploads/2022/07/AutoCAD-23.pdf> <https://pmeceu.com/wp-content/uploads/2022/07/AutoCAD-31.pdf> <https://secureservercdn.net/160.153.138.203/lmb.364.myftpupload.com/wp-content/uploads/2022/07/AutoCAD-7.pdf?time=1658621056> <http://www.landtitle.info/autocad-crack-updated-2022-2/> <http://sarahebott.org/?p=54148> <https://youbenefit.solar/wp-content/uploads/2022/07/AutoCAD-37.pdf> <https://uglybear90.com/wp-content/uploads/2022/07/leabub.pdf> <https://rednails.store/autocad-3264bit-april-2022/> <https://explorerea.com/?p=17872> [http://www.bevispo.eu/wp-content/uploads/2022/07/AutoCAD\\_\\_Crack\\_\\_\\_Updated.pdf](http://www.bevispo.eu/wp-content/uploads/2022/07/AutoCAD__Crack___Updated.pdf) <https://sattology.org/wp-content/uploads/2022/07/AutoCAD-67.pdf> <https://boomingbacolod.com/autocad-24-2-crack-download-3264bit/>